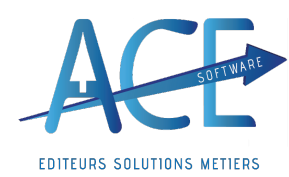

**Entreprises de Propreté (**5\ avril\ 2024)

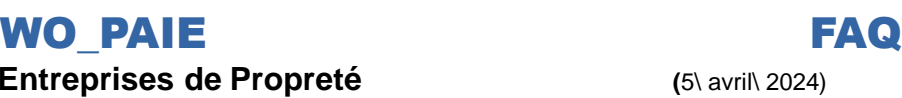

**WO\_PAIE**

## **Aide au tableau de rémunération sur lindex légalité Femme/ Homme**

Dans les **bulletins** de salaire, dans « rémunération augmentation » et dans l'onglet **tableau de bord**, dans le menu principal en bas. Vous avez accès à **létat des rémunérations homme/femme**.

Filtrer votreétat comme souhait puis lancer la sélection,

Dans l'onglet «**Paramètres** »vouspouvez peaufiner votresélection :

- **Rubrique à exclure du Brut** : cette zone est saisissable et permet d'avoir le **brut réellement perçu** (hors heures supp, comp, chômage partiel..)

- **Rubrique à exclure des Primes** : cette zone est saisissable et permet d'avoir les **primes perçues** (Primes de performance, primes collectives, primes transport, prime de vacances) Ne pas prendre en compte les primes lié à une sujetion particulière du salarié (Prime de salissure, prime d'expérience, etc..)

- **Effectif au 1 er Janv.** : L'effectif est nécessaire dans le calcul de l'index égalité Homme/ Femme, car si vous êtes une entreprise de **250 salariés et plus**, les calculs se feront sur **5 indicateurs** comme suit : «Ecart Rémun.», «Ecart Augment.», «Ecart Promo.», «% Maternité », «Nb/ 10 Rémun.».

Si vous êtes en dessous de 250, ce qui signifie une entreprise **de 50 à 250**, ce sera sur **4 indicateurs** (sauf « Ecart de Promo »).

L'effectif est repris automatiquement par le logiciel, selon ce que vous avez renseigné, dans le paramétrage de paie. Il est modifiable dans l'onglet «paramètre », cette modification ne prend paseffet dans le plan de paie.

- **Seuil de Pertinence** : est une limite en dessous de laquelle on ne calculera pas de notes, car il n'y aura pas assez de représentativité des deux sexes (Ce qui est en dessous du seuil n'est pas prisen compte, ce qui est au dessus est prisen compte).

Pour **vérifier** vos calculs, nous vous recommandons de faire un **export Excel** de votre état et de contôler grâce aux **textes de Loi fournis par le Gouvernement ainsi que la FEP**.

Ils pourront mieux vous indiquer ce que vous pouvez renseigner, prendre en compte ou pas.

https:/ / travail-emploi.gouv.fr/ droit-du-travail/ egalite-professionnelle-discrimination-et -harcelement/ indexegapro